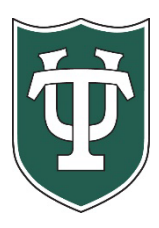

**TULANE UNIVERSITY TRANSFER FULL TIME UNDERGRADUATE**

Financial Aid Checklist for 2023-2024

## **Initial Application Steps**

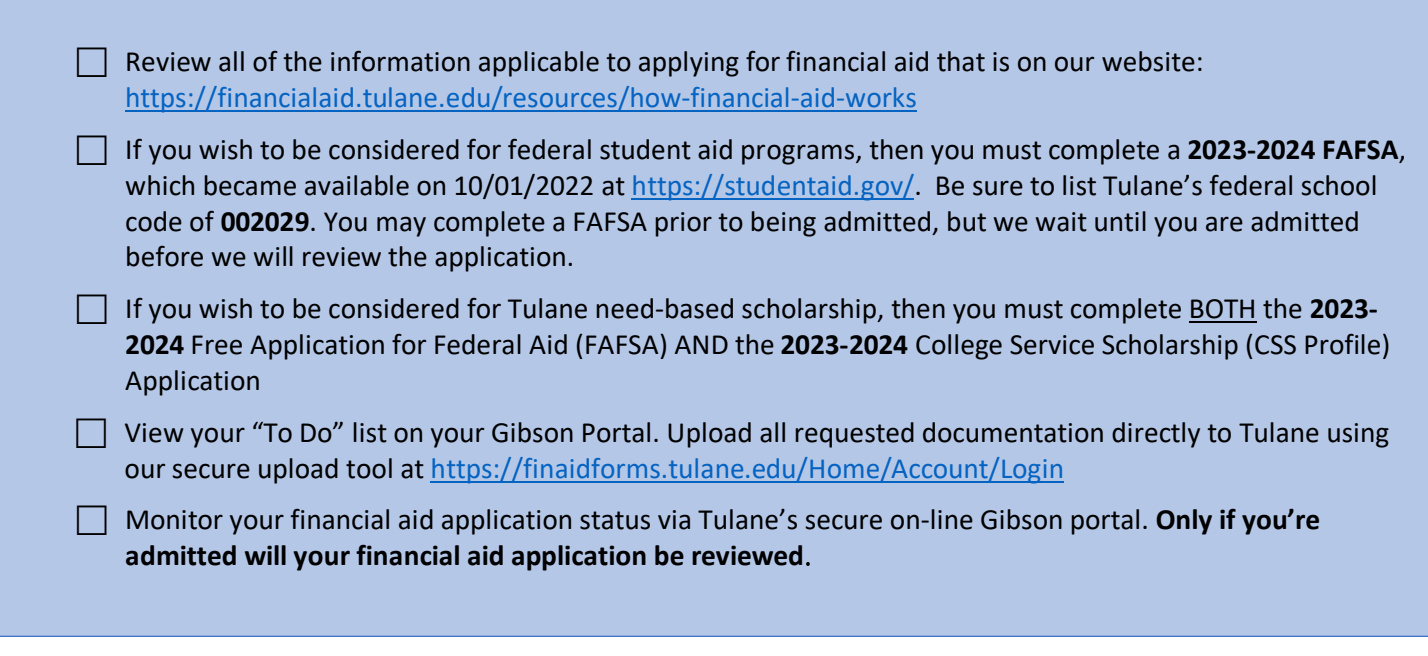

## **Steps After Receiving Award Notification**

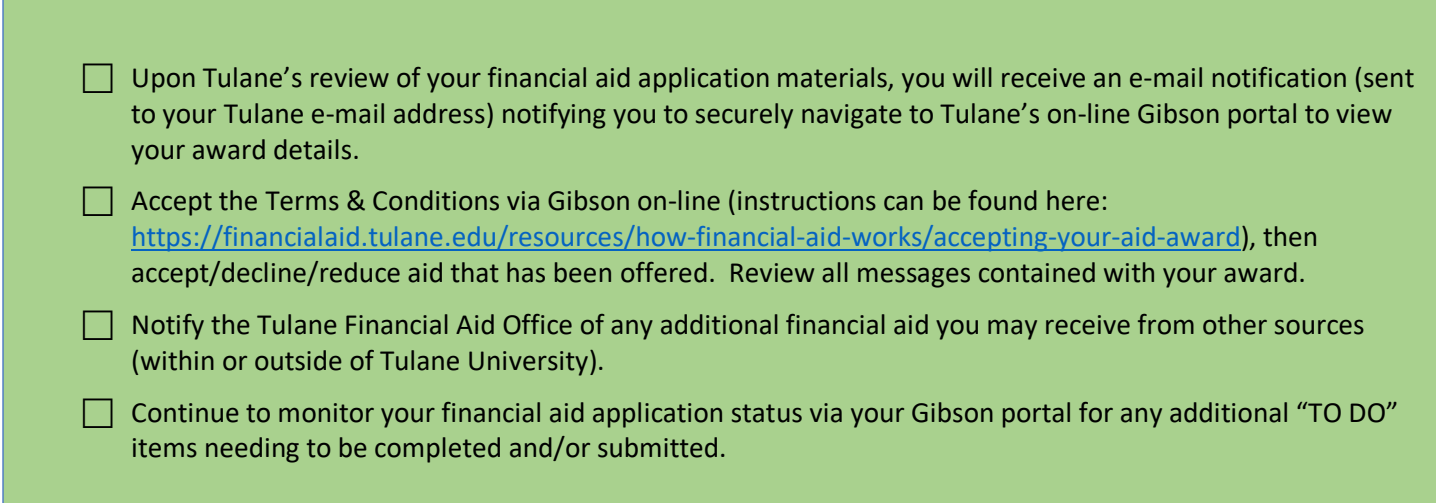

Tulane University Office of Financial Aid *Information Subject to Correction; 09/28/2022*

## **Steps If Borrowing Student Loans**

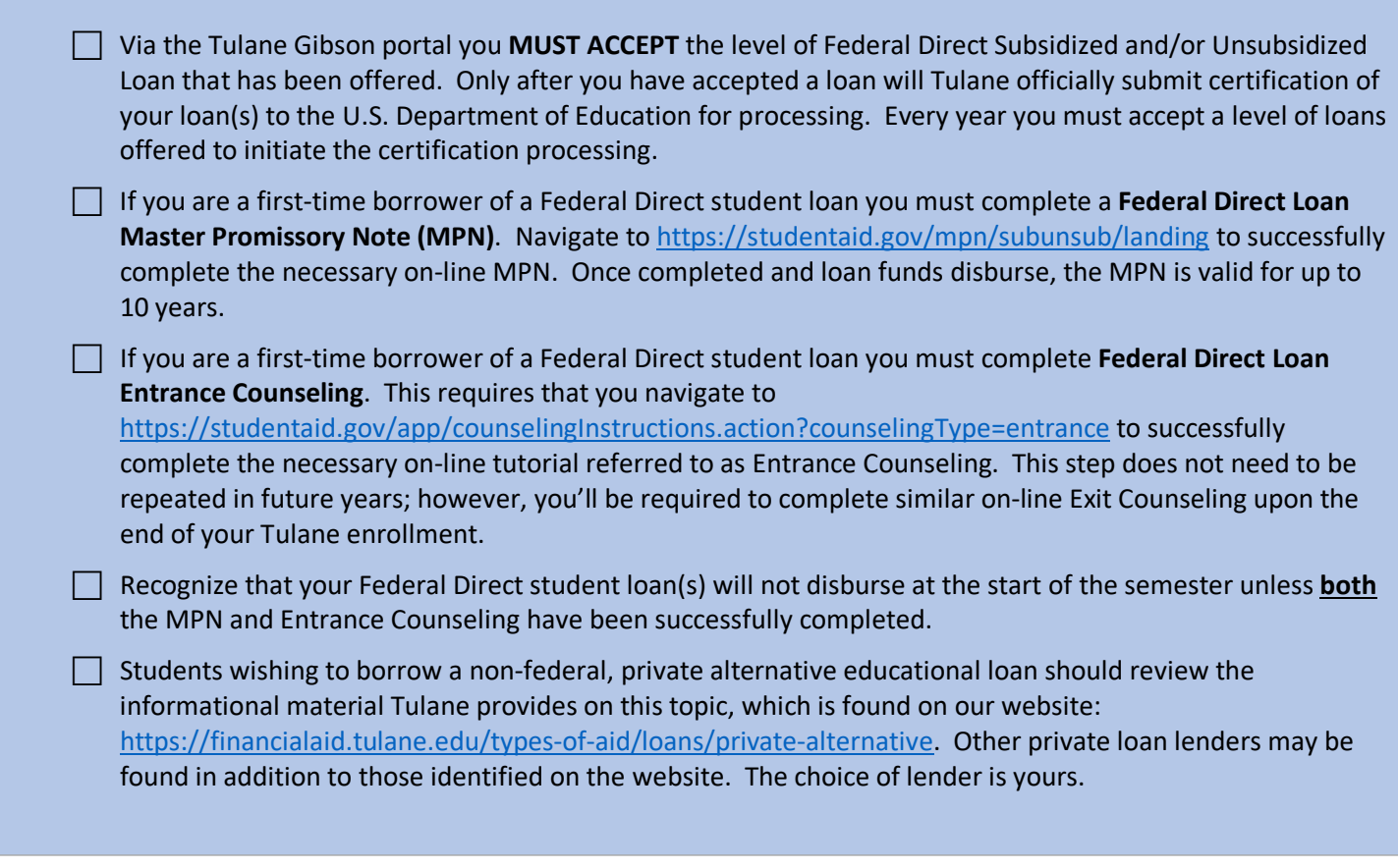

## **Final Steps**

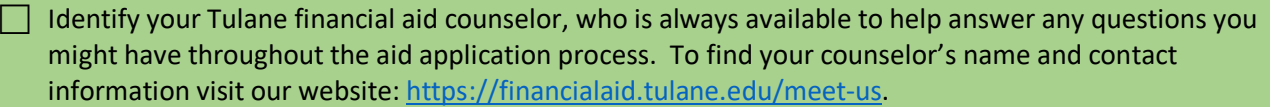

 $\Box$  If you anticipate that your financial aid will exceed your tuition and fee costs for the semester, resulting in an excess amount that will be refunded to you for other educational expenses (such costs associated with living expenses), visit the Billing tab of your Gibson Online account to set-up the direct deposit refund process AND visit the Accounts Receivable Office website to complete a Title IV Release Form: [Professional Letter \(tulane.edu\).](https://studentaccounts.tulane.edu/sites/default/files/Title_IV_Release_Form.pdf)

> Tulane University Office of Financial Aid *Information Subject to Correction; 09/28/2022*